Evangelische Hochschule Darmstadt **University of Applied Sciences** eh-darmstadt.de

Bibliotheksanmeldung für externe Benutzer

Mit diesem Formular können Personen, die nicht Angehörige der Evangelische Hochschule Darmstadt sind, einen Bibliotheksausweis beantragen.

Der Ausweis kann in der Regel nach drei Werktagen unter Vorlage des Personalausweises oder Reisepasses abgeholt werden. Beim Reisepass wird zusätzlich eine Meldebestätigung des Einwohneramtes benötigt.

Die Erhebung Ihrer persönlichen Benutzerdaten dient der Bibliothek zur Wahrnehmung ihrer Aufgaben und unterliegt den Bestimmungen des Datenschutzes. Eine Weitergabe an Dritte findet nicht statt. Bitte füllen Sie das Antragsformular vollständig aus.

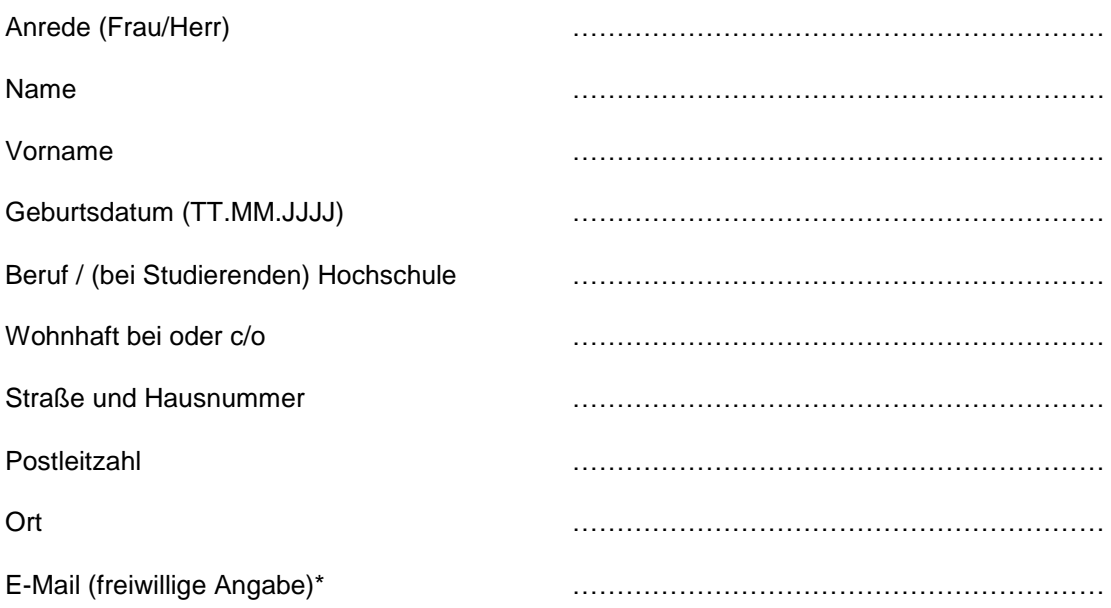

\* Mit der Angabe Ihrer E-Mail-Adresse erklären Sie sich damit einverstanden, dass Ihnen Informationen der Bibliothek und ggf. kostenpflichtige Mahnungen (einschließlich Angaben der Buchdaten) unverschlüsselt per E-Mail zugesandt werden und dass Sie Änderungen Ihrer E-Mail-Adresse unverzüglich der Bibliothek mitteilen werden. Bitte überprüfen Sie die Spam-Einstellungen Ihres Providers und setzen Sie die Domain @eh-darmstadt.de auf die Positivliste, falls möglich.

Hiermit beantrage ich den Bibliotheksausweis der Evangelischen Hochschule Darmstadt. Mit der Speicherung meiner personenbezogenen Daten im lokalen und zentralen Bibliothekssystem im Rahmen der Bibliotheksnutzung bin ich einverstanden. Mit meiner Unterschrift erkenne ich die Benutzungsordnung der Bibliothek, nach der sich die gegenseitigen Rechte und Pflichten bestimmen, als verbindlich an.

Datum Unterschrift

…………………… ……………………………………………………